## **Probabilités**

**TI graphiques (83 Premium CE & 82 Advanced)**

# **La loi géométrique tronquée**

**Le problème :** L'épreuve consiste à lancer une pièce de monnaie parfaitement équilibrée autant de fois que nécessaire à l'obtention du premier « Pile ».

*X* désigne la variable aléatoire qui prend pour valeur le nombre de lancers nécessaire à l'obtention du premier « Pile » si celui-ci est inférieur ou égal à 4 et qui prend la valeur 0 sinon. On arrête donc le jeu au bout de 4 lancers au maximum.

## **1. Simulation de quelques réalisations de** *X*

Le lancer d'une pièce peut se simuler directement avec l'instruction **entAléat(0,1)** (accessible dans le menu  $[\text{math}]$ **PRB 5**) qui retourne 1 (Pile pour nous) ou 0 (Face pour nous)

avec la probabilité  $\frac{1}{2}$ 2 .

Il est possible de réaliser une liste de quatre lancers successifs en ajoutant un 4 dans l'instruction précédente comme le montre l'écran ci-contre.

Lire la valeur prise par *X* dans chacun des cas.

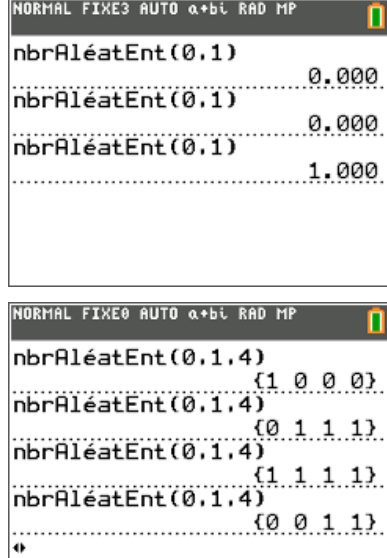

#### **Réalisation d'un programme pour simuler la variable aléatoire** *X*

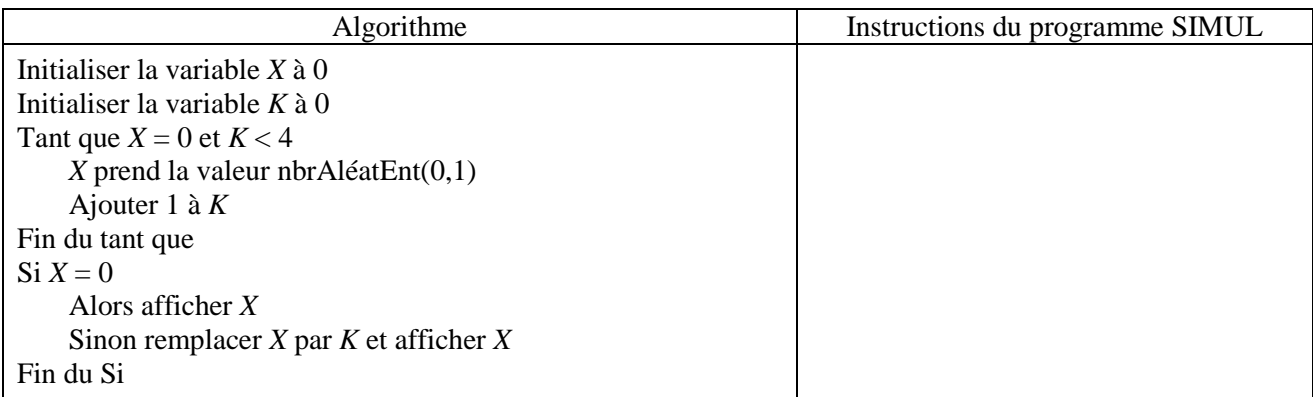

Saisir le programme précédent sur la calculatrice (on le nomme SIMUL) et l'essayer plusieurs fois.

L'évènement *X* = 0 se produit-il fréquemment ?.......................................................................................

Ce document est mis à disposition sous licence Creative Commons

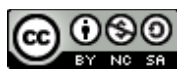

<http://creativecommons.org/licenses/by-nc-sa/2.0/fr/>

### **2. Approche expérimentale de la loi de** *X*

Réalisation d'un programme pour simuler *n* fois la variable aléatoire *X* et comptabiliser les résultats :

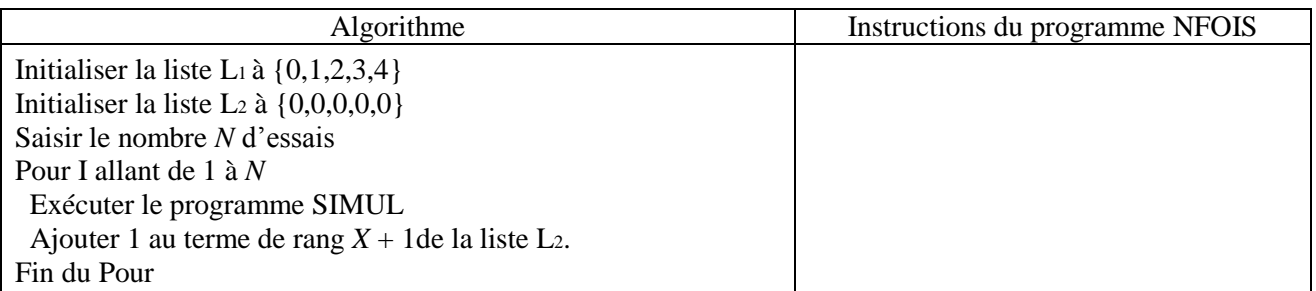

En choisissant  $N = 200$  compléter le tableau ci-dessous en affichant la liste L<sub>2</sub> une fois le programme exécuté.

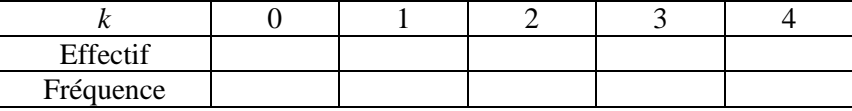

En utilisant les résultats de la simulation effectuée, donner une estimation de l'espérance mathématique de *X* et de sa variance.

Moyenne : ……………………….. Variance : …………………………………

#### **3. Vers la loi théorique**

Compléter l'arbre suivant :

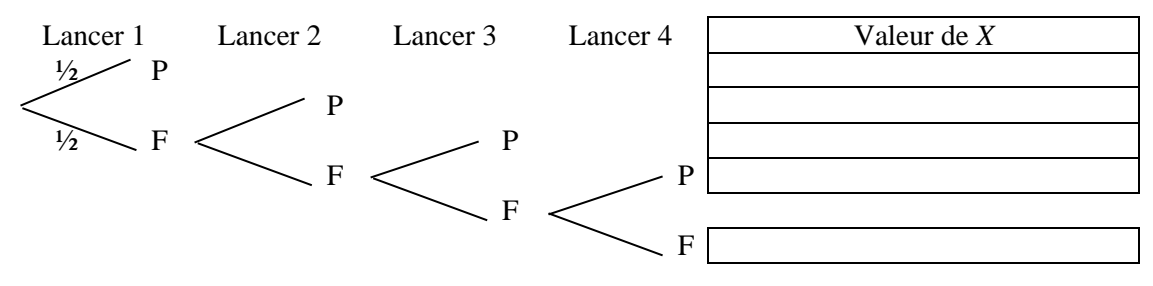

En utilisant l'arbre précédent, compléter le tableau de probabilité suivant (on donnera les valeurs exactes).

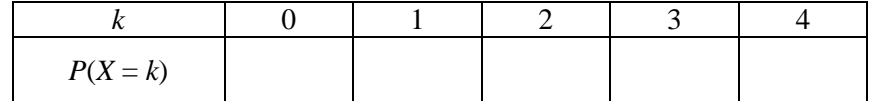

Comparer les résultats avec ceux du tableau correspondant aux 200 simulations de *X*.

…………………………………………………………………………………………………………………..

Montrer que les nombres  $P(X = 1)$ ,  $P(X = 2)$ ,  $P(X = 3)$  et  $P(X = 4)$  forment une suite géométrique.

…………………………………………………………………………………………………………………..

…………………………………………………………………………………………………………………..

On dit que la variable aléatoire *X* suit une loi géométrique tronquée (tronquée car on a arrêté le jeu à 4 lancers).

#### **4. Espérance mathématique et variance**

Calculer la valeur exacte de l'espérance mathématique de *X* et sa variance.

*E*(*X*) = ……………………………. *V*(*X*) = ………………………………..

Comparer avec les résultats trouvés en question **2**.

**©2015 Texas Instruments 2 education.ti.com/france**